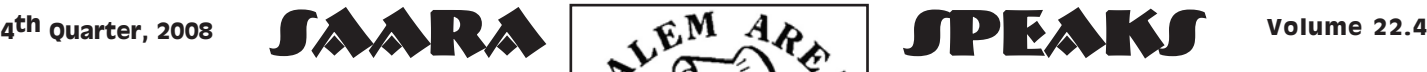

## THE PRESIDENT'S MESSAGE  $\bigcup_{\mathcal{A}} \bigcup_{\mathcal{A}} \mathcal{A}$  | From Your VP

I can't believe it's already newsletter time again! Let me share some observations to make two points.

How can one little electro mechanical box, aka my radio, give one person (that would be me) so much trouble? I try not to make the same mistake twice -- I just keep making new ones. At a recent exercise, I

attempted to transmit but couldn't. The guys had done a great job of drilling me on switching from duplex to simplex. That was a problem for me once before but I'm pretty sure I got that right. I know I had the correct frequency programmed. I could receive without a problem but I just couldn't transmit. I checked the reference pages of my manual. My attempts to use the dials and LED screen to make changes weren't working but the mike controls did. However, I still wasn't able to get it to work. I was alone (fancy that) in a field and there were no other hams close enough to speak with. I carried on with feeding but it sure would have been nice to have established radio contact.

The last Tuesday of last month I finally made it to the Hospital for one of the Homeland Security nets. Bill and Dave patiently reviewed basic information for the equipment that is installed in the Security Department there. I took some of my own notes and made a couple diagrams to prompt my memory if I ever need to operate that station. It seemed simple enough, even for me. However, the unit is a crossband repeater and I don't have any real-time experience with it. Besides 'the guys' and I, no other club members have attended so I can't say that I'm sure someone else could staff the station if we needed them. I was disappointed that we had no check-ins since at one time we had more than 20 hams on this net.

At the end of June, we participated in a three-day federally-evaluated exercise for nuclear preparedness. At locations across the county, our members demonstrated their ability to pass traffic under the worst conditions.

I was sorry I missed the July program Al Avnet ( AB8AA ) did on troubleshooting equipment problems. You know how much I could have used the information. He covered using an oscilloscope (service monitor) with a radio to make adjustments. In August we had a picnic and dined on leftovers from our Library sale and discussed potential program topics. In September Don Kemp (NN8B) gave an overview of the equipment and setup of the Columbiana County EMA radio room. He described how everything functioned in the recent nuclear power plant drill. Having triple redundancy there is a real plus.

And my point is? Training is essential. We have opportunities every month to expand our knowledge. Please check the calendar and save these dates.

I also want to take a few lines to recap some other recent activities. SAARA members participated in the: Steel Valley Super nationals ( June 20-22), Field Day (June 28), Lions Walk Run (July 12), Grande Parade (July 19), Columbiana County Fair (July 28-August 3), Library Book Sale (August 2), Canfield Fair (August 27-September 1), Columbiana Street Fair (September 4-6), and Islands on the Air & PCARS (September 6). We attended the monthly and quarterly meetings of local disaster related organizations including: CCLEPC, CCVOAD, and CC Homeland Security. Members continued to work on new radio equipment at the Kent State University City Center.

My second point is that we are serious about our designation as a special service club. The calendar includes a few opportunities to provide communication during community events this fall. Please consider volunteering for these events.

Education and service are the hallmarks of amateur radio. Where does SAARA rate? We need YOUR HELP to be the best.

*73, Ginger (KC8ZFK)*

SAARA MEETS THE FIRST THURSDAY OF THE MONTH AT THE SALVATION ARMY 1249 N. ELLSWORTH AVE., SALEM, 7:00P.M.

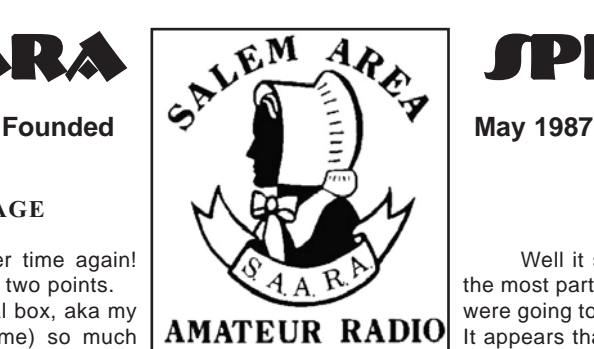

**ASSOCIATION, INC.** 

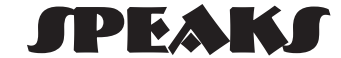

Well it seems hard to believe that summer is for the most part gone. We had a long list of things that we were going to do and have not done any of them as yet. It appears that they just don't make summers like they used to, as we used to get a lot more accomplished. Now may be the time to be taking a good look at

your antennas. With the winter season about to come on us, NOW is the time to make sure that your antenna will still be standing come spring. Is your tower anchored well? Does the coax look good? Look really close at the antennas, as best as one can, to see if anything appears to be loose, or moving in the wind, that should not be. It will be much easier to fix it now when the weather is good. I for one do not like working on things outside in the winter. Somehow a 10 to 20 mph wind at 20 degrees has no appeal to me. About the only good thing that I can say about it is, the flies don't bother me any. Trying to get a screw or bolt loose that is frozen is not my idea of fun either.

Sometimes I think that a lot of hams in this area must be on two meters only. I have checked around on the HF bands and have not found but a couple from this area on HF. It seems that maybe 2-meters is easier to operate on or something. HF is a little harder to tune than 2-meter FM, and HF require a bigger antenna than a 2-meter rig. I made a 10-meter antenna from copper pipe that I had hung both vertically and horizontally. It worked well at the time. Many hours were spent talking on it and I had a lot of fun. For once there is not much more to say at this time, so count your blessings.

I will leave you with this thought. Remember, whatever you do, keep your coffee hot and eat more donuts.

*73 Bill KB8MNE*

## MARK YOUR CALENDARS

**Thursday, October 2, 2008 at 7pm at Salvation Army** - Jeff L. Hughes, Chief of the Salem Fire Department speaks on working together during time of emergency response or community activity. He highlights the department's goals, organization/staffing, typical duties, and how the Fire Department relates to other agencies.

**Saturday, October 11, 2008 at 10am/Registration at 9am at Salem Community Center -** March of Dimes Walkathon

**Thursday, October 30, 2008 at 6pm -** Halloween Parade in Salem, date and time are subject to change, details at October meeting

**Thursday, November 6, 2008 at 7PM at Salvation Army -** Don Kemp (NN8B from Guilford Lake), will speak on MARS (Military) Affiliate Radio System), the Department of Defense auxiliary commuinication system managed by different branches of the US Armed Forces.

**Thursday, December 4, 2008 at 7pm at Della Walker House (note location change due to SA Christmas collection) -** John Myers (KD8MQ from Alliance) speaks on fox hunting. Novices will appreciate his information on hidden transmitter hunting. Experts can discuss the fine points of radio direction finding based on John's extensive! experience.

**Saturday, December 6 at 1pm / line up at noon - Christmas Parade** in Salem, more details to follow

**Wednesday, December 31, 2007 from 5pm-1am First Night Salem (location to be announced) -** Pork, Sauerkraut, and More sale – SAARA major fund raiser

**Thursday, January 8, 2008 at 7pm at Salvation Army (note date change due to New Year's Day) -** Emily Wells (KC8RAL from Unality Charles Condition Coordinator, speaks on public information and tips to improve community awareness. She will also: give a section update.

We offer classes to obtain Technician & General Ham Radio Licenses.

# **SAARA SPEAKS - K8BTP 4th Quarter, 2008 Volume 22.4**

# DON (KI8SS) & DEE'S ADVENTURE

## OHIO STATE PARKS ON THE AIR

On Saturday, Sept 6th, 2008 Dee and I had the pleasure of operating in a new contest. The Portage Amateur Radio Club (PCARS) came up with an idea to "get the Hams out of the shack and into the field for something other than Field Day. It was also designed to increase the visibility of the ham radio community to the public's eye. It qualified as an emcomm exercise as well.

"With 73 parks spread around the state, no one would have to go far to get to one. More importantly, it was a nice chance to develop a relationship with Ohio Department Of Natural Resources in a way that could only benefit ham radio in the future." \*

We started out to our location, after having a nice breakfast at the Sand Trap Restaurant in Lake Milton, and arrived at the Meshel Picnic Area around 11:45 A.M. on the eastern side of the Lake.

We were ready to go, as we had loaded our antenna analyzer, our "to go Bag" with all the goodies. Two rolls of coax, a roll of #12 copper wire, and that fine, all band, mobile antenna. (2 mtr, 6mtr, 10 mtr, 15mtr, 20 mtr, 40 mtr.) the night before. I put the mobile antenna together, and Dee and I started tuning each band. At 12:30, we had three out of six bands set and decided to get on the air.

OK, six meters should be up this time of day, I thought. I tuned and tuned, no one, nowhere. (I'm really going to show Dee how good I am at this stuff). She smiled as I switched to 10 meters (I know someone will be on ten!!) Sorry, not this day. I switched to 40 meters (She smiled.) Again, same result, no one, nowhere. All right, it has to be the location, It could not be me…

I fired up the engine, after tying down the antenna, and went over to the Causeway. What a great location, sun was shining and weather was perfect. I untied the antenna and was ready to go. Turning up the volume, and tuning on forty meters I finally hear something coming from the speaker.(other than static). Listening, I recognize it as some one from Guilford Lake SP. Wow; I hear him good, and a State Park contact too. I turned the mike gain up and started tossing out my call as he shouts CQ. I shouted, and shouted, and shouted and shouted again for what seemed like twenty minutes, (only five). No reply! The laughter from the other side of the van was deafening.

Gee honey, look at all those fish swirling out there in that water! I said dejectedly! After watching the fish for a long, long time, I decided to move again to the western side of the Lake. We arrived at approximately 2:00 PM at the beach area parking area and picked a spot by the water so she could see the boats. I am getting serious this time, someone has got to hear me today. I started tuning and shouting CQ, CQ, CQ. 6 Meters, nothing; 10 meters, nothing; 20 meters, nothing; 40 meters (Last Hope), nothing.

Honey, how would you like to go yard saleing around the Lake? I asked glumly. Sure she replied, wiping the tears from her eyes. After two hours of yard sale fun, I calmly replied; let's try that Meshel area again. (I'm all tuned up and ready to go, again).

We arrived at the Meshel area around 4:30PM, and found a nearby house fire fully engulfed. We watched the fire and I tried all the bands. Nothing! Around 5PM I took the antenna off the Van and we headed home. Dee smiled, but wouldn't look me in the eye.

Arriving at the home QTH, she headed for the TV as I unloaded the feed lines, wire, cooler, mobile antenna. I'm going to try one more time, I thought, as I disconnected the mobile antenna mount from the van. I pulled out another type of mount from the drawer, and installed it to the van. This time I have all the resonators for 5 bands. This has to work. (I thought!) Come-on Honey, I shouted, as I fired up that engine again. Let's try that Meshel area, again, I said. Let's check on that fire, she said.

Seven o'clock (1hour of contest left) Look out, I have a new antenna system and I'll show you. (I said to myself) 6 meters,-Nothing; 10 meters,-Nothing; 40 meters,-Nothing...

*73 de Don, KI8SS*

\* Jim KC8PD, PCARS contest organizer

*How small can sunspots be?* 

*The smallest visible sunspots have an area of 500 million square miles, about fifty times the size of Africa. The largesti sunspots have an area of about 7,000 million square miles.* 

## A REVIEW OF HAM RADIO DELUXE AND DIGITAL MASTER 780.

I think most hams are like me; I'm always looking for a really good FREE piece of software. Ham Radio Deluxe and Digital Master 780 are a packaged pair that certainly meets those standards.

Ham Radio Deluxe is a rig control program that has developed into a very sophisticated program over the years. Developed by Simon Brown, HB9DRV with testing and support from Peter Halpin , PH1PH, it has developed into the package available today. Unfortunately, Peter became a Silent Key on June 8th, 2003.

The DM 780 program developed out of a PSK31 program that came with HRD. The popularity of digital modes prompted it to be expanded to what you see now. The legacy PSK31 program is still packaged with HRD.

Both have large user guides. The HRD file is 188 pages and the DM-780 user guide is 75 pages of .pdf.

#### *Ham Radio Deluxe*

Ham Radio Deluxe is the rig control program of the package. It is a very complex piece, with many features. It has a DX Cluster, Mapping, Logbook, Satellite Tracking (including the ISS), and Shortwave data if you're also an SWL, a Mapper, and it's even supposed to be able to let you control your rig remotely. There is probably even more that I have missed. I do not know how all these features work yet. I take it one step at a time.

So far, I have my Argonaut V being controlled by HRD and have put many frequencies into the "Favorites" storage area. Simon is really British, so there will be "misspellings" throughout the help files.

Here is a screen shot of the HRD as I have it configured.

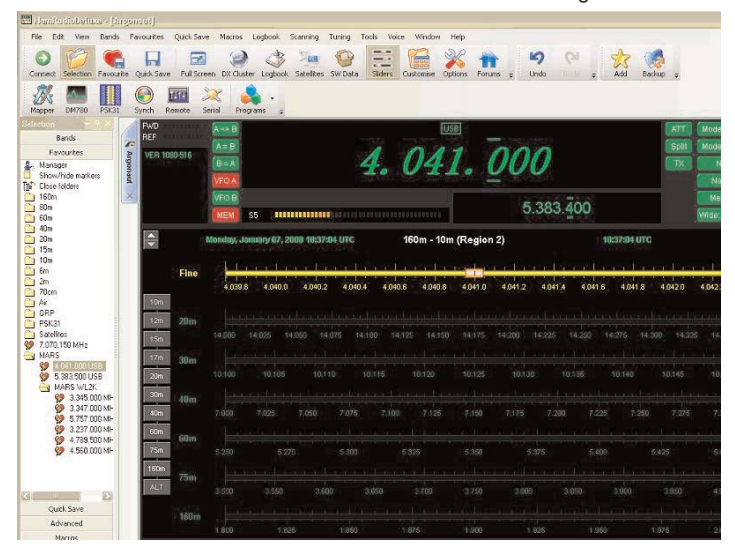

There are many ways to configure the HRD screen, so you can take artistic control over your HRD and personalize it to your tastes.

Changing frequencies is done with the arrow keys. Left and right will select which digit to change and the up and down will increment or decrement it. You can also pick on any of the frequencies listed in the Favorites column to the left.

For HAM or MARS use that's pretty much all that is needed with this screen. Just pick your operating frequency and USB and your good to go.

#### *Digital Master 780*

The Digital Master 780 program is also a very sophisticated piece of software. It will link to HRD and display the frequency and mode. You can also make rudimentary frequency changes from DM-780. If you need finer changes you will need to switch back to HRD.

There will be a small control panel in DM-780 to control the rig. It will have many of the rigs controls available to you. My rig does not have many software controls available to use, so the panel is kind of sparse. More complex rigs will probably allow much more control from DM-780.

DM-780 also has a panel with the sound card *Continued page 3*

PAGE 2

#### REVIEW - CONTINUED FROM PAGE 2

settings on it. This is very handy and saves time from getting into the windows audio control screen.

DM-780 has lots of features for the ham. It can access the logging program to make log entries; it has 5 different "Tags" that can be used to set up for other call signs or users. The "Macro" tab let you set up macros for different operating conditions. There is a ham macro already installed. I have set up a MARS macro and have added the "Fox file". So far that's all I've done with the MARS macros.

It has 11 different digital modes with various configurations. The modes are: BPSK, QPSK, CW, MCW, DominoEX, MFSK, MT63, Olivia, RTTY, Throb, and ThrobX.

More will probably be added if their popularity increases and Simon gets requests for them.

DM-780 also includes a World Map showing the terminator, and of course a waterfall display that is also customizable, a "Superbrowser" to display a maximum amount of PSK-31 QSO's, and it even has a Web Browser. When you bring up the web browser it's on a tab with the other items, such as MT63 tab (or whatever mode you're in) and the Map if you've opened it. Just pick on the tab and your there, really neat.

Setting up DM-780 can be somewhat challenging. It has a great many settings for you to figure out which one will make it work. N8NLN and I can vouch for the challenges it gave us during our set up period. Most all of the set up is done in the "Options" window. In the Options window is the "PTT" tab where you will need to figure out what setting you will need to make your rig key up to send the data. Here you will need to know the Com port that is keying your rig. This will depend on whether you have your rig connected to a com port or are going through an interface such as a Rigblaster. For instance; my rig is connected to Com 5, the KAM Plus is on Com 1, the AT200PC autotuner is on Com 8, and the Rigblaster Pro is on Com 6. Since I use the Rigblaster to key the rig I chose Com 6 in the PTT setup. Then there is the choice of selecting either RST (request to send) or DTR (data terminal ready). I presume these are what actually do the keying. I am using RTS, but your mileage may vary.

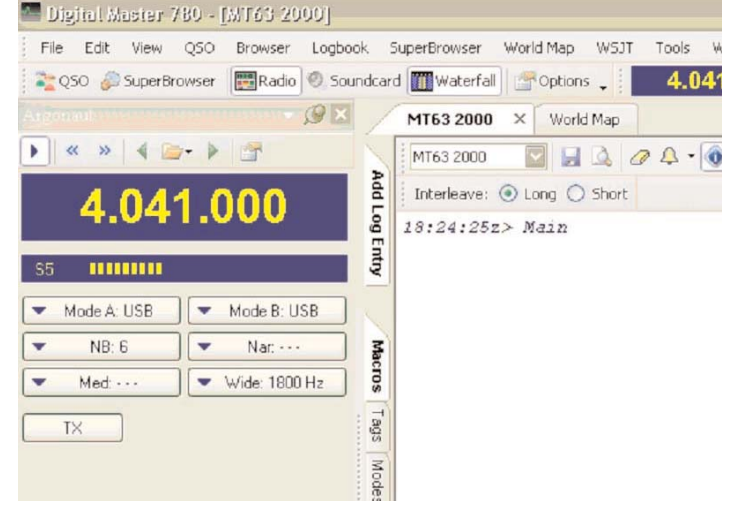

Here is a screen shot of the Digital Master 780.

In the above screen you can see I am in MT63, 2000hz, long interleave. The MT63 2000 can be seen in the upper left corner of the top window and the long or short interleave is selected just below that pull down tab for modes. It is also shown just above the waterfall display. Just 1 macro is shown; this is for the "Fox File" or "Test Tape".

To send a file I pick the "Send (F1)" button, which is above and to the left of the bottom (transmit) window. This will key the rig and put MT63 in transmit mode. Next I pick the "RYRY" macro button. This puts the Fox File into the transmit buffer and transmits it. Then to send a file there is a file icon in the middle of the row of buttons at the top of the bottom (transmit) window. Pick on this icon and you can go to the file where your traffic is stored. Pick on the file you want to transmit and it will load it into the transmit buffer. You must do this as many times as there are files to send. When all files are in the buffer, I pick the "Auto (F2)" button. This will automatically stop the transmission and unkey the rig when the last file is completed.

Two important items to check for receiving is the squelch control in the upper right of the receive buffer window. It's the long cylindrical looking bar with the slide tab on it. It is set at 5 in this screen shot. If it is set too high you will not copy anything, and if it is below the noise threshold you will copy plenty of garbage. Next is a small green button above and to the waterfall. It has 2 "^" characters in it. This selects the contrast of the waterfall. If it has been set, the waterfall will be very dark and you may not see any signals. The button toggles the contrast, so pick it to make sure you have the correct setting. You should see some color flowing as the screen shot shows.

#### **THE SUMMARY**

This is an outstanding piece of software, especially for the price. I am still learning many of its features, and there are some I probably have not found yet. The HRD has a great many options in it. I am certainly not an expert at HRD/DM-780, but will try my best to help anyone who wants to try it out. I am using it exclusively now to send and receive traffic on the MARS nets. The more I use it the more comfortable I get with it. There are a few nuances I need to figure out yet, but for me; so far; it's a keeper.

The current "Kit" is now v4.0. To download this package and learn more, go to:

http://www.ham-radio-deluxe.com/Downloads/tabid/54/Default.aspx. Don Kemp, NN8B / NNN0VJM

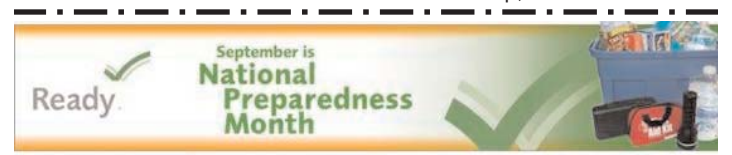

WASHINGTON – The U.S. Department of Homeland Security announced today that more than 1,200 national, regional, state and local businesses and organizations have pledged their support and joined the 2008 National Preparedness Month Coalition. Sponsored by the department's Ready Campaign, National Preparedness Month helps to raise awareness and promote action by Americans, businesses, and communities on emergency preparedness.

"As we approach our fifth National Preparedness Month, I want to thank the hundreds of coalition members who are making a difference in their communities by helping raise the basic level of preparedness in our country," said Homeland Security Secretary Michael Chertoff. "Individual preparedness is the cornerstone of emergency preparedness. Experience shows that if Americans take steps ahead of time, they stand a much better chance of coming through an emergency unharmed and recovering more quickly."

The Ready Campaign and Citizen Corps (www.citizencorps.gov) are specifically encouraging individuals across the nation to take important preparedness steps. These steps include: getting an emergency supply kit, making a family emergency plan, being informed about the different emergencies that may affect them, as well as taking the necessary steps to get trained and become engaged in community preparedness and response efforts.

National Preparedness Month Coalition members have agreed to distribute emergency preparedness information and sponsor activities across the country that will promote emergency preparedness. Membership is open to all public and private sector organizations. Groups and individuals can register to become members by visiting www.ready.gov, and clicking on the National Preparedness Month banner.

Senate Homeland Security and Governmental Affairs Committee Chairman Joseph I. Lieberman and Ranking Member Susan M. Collins, along with House Homeland Security Committee Chairman Bennie G. Thompson and Ranking Member Peter T. King, will serve as honorary Congressional Co-Chairs of National Preparedness Month 2008. Together, they will lead the effort to increase public awareness about the importance of emergency preparedness on Capitol Hill and throughout the country.

For more information on the Ready Campaign and National Preparedness Month, please visit www.ready.gov Information is also available by phone at 1-800-BE-READY.

### FOLLOWING THE PARTY LINES

Mr. Chairman . . . The great State of English, land of strong verbs, superlative adjectives and perfect tenses, proudly casts its 26 letters . . . er, votes for the next president of the United States -- Rob Kyff.

Sorry, folks. Ain't gonna happen. Let's console ourselves by exploring some lingo associated with this summer's political conventions.

Alas, this year's confabs will produce no "smoke-filled room" (first used to describe the process by which Republican Warren Harding was nominated in 1920) and no "dark horse" (borrowed from horse racing during the 1850s to describe a long-shot candidate plucked from obscurity).

But we will surely have two "running mates," a term also derived from the sport of kings. Originally denoting a second-rate horse used as a pacesetter, "running mate" acquired its political sense in 1900.

The term "ticket" for candidates who are running as a team emerged during the early 1700s. Back then, before the secret ballot, the candidates of each party or faction were listed on a separate ballot or "ticket." Citizens, who voted by requesting the ticket of one party, soon began referring to the party's candidates as a "ticket."

We have "balanced tickets," "dream tickets" and, most intriguingly, "kangaroo tickets," those in which the hind legs (vice presidential candidate) are stronger than the front legs (presidential candidate); think Dukakis-Bentsen in 1988. (Come to think of it, Dukakis poking his head out of that tank did lo ok like a joey in a pouch.)

The term "slate" for several candidates of the same party running as a package emerged during the 1840s when candidates' names were sometimes written on a slate board.

"Slate" took on a new meaning during the 1950s when left-leaning students ran as what they called a "Slate of Candidates" for student government offices at the University of California at Berkeley." When these same students later took up wider liberal causes, they were simply called "slate," a moniker adopted by the liberal online magazine "Slate."

Presidential tickets often produce "strange bedfellows," a term first floated in William Shakespeare's The Tempest when Trinculo, taking shelter under a sheet with the scary Caliban, observes, "Misery acquaints a man with strange bedfellows." In 1850, Charles Dudley Warner, editor of the Hartford Courant, remade the bed with political sheets when he wrote, "Politics makes strange bedfellows."

Trinculo and Warner -- strange bedfellows, indeed!

========

*Rob Kyff, a teacher and writer in West Hartford, Conn., invites your language sightings. Send your reports of misuse and abuse, as well as examples of good writing, via e-mail to Wordguy@aol.com or by regular mail to Rob Kyff, Creators Syndicate, 5777 W. Century Blvd., Suite 700, Los Angeles, CA 90045. To find out more about Rob Kyff and read features by other Creators Syndicate writers and cartoonists, visit the Creators Syndicate website at www.creators.com. Copyright 2008 Creators Syndicate Inc.*

## *Nov 4, Presidential Election Day – be sure to vote!!!*

 $L_{\rm{1}} = 1$ **Hi All**

Just wanted to say that boy the summer has really come and gone. It doesn't seem as though I've gotten a lot of things done that I wanted to, but I guess that's the way it goes.

Hope to see everyone at the upcoming meetings with all the good speakers Ginger has scheduled. Meetings are at the Salvation Army, 1249 N. Ellsworth here in Salem at 7 PM.

Don't forget the First Night celebration on December 31, at St Paul's School, as this is the best fund raiser we have. Don't know all the particulars about it at this time, but keep informed by checking in to our nets on 146.805 W/PL of 162.2 at 9PM every Tuesday evening.

If you have problems getting in its probably because you don't have the pl right as this is a good coverage repeater south of Lisbon up about 225'.

Classes will be coming up after New Years and if You need a class or testing before that, check with Al AB8AA @ 330 549 3051 *Dave N8GOB, 2-Yr Trustee*

## WHY WOMEN SHOULD VOTE -

Article relates the plight of suffragists who were arrested for picketing the White House in 1917. (Collected on the Internet August 2008.) This is the story of our Grandmothers and Great-grandmothers; they lived only 90 years ago. Remember, it was not until 1920 that women were granted the right to go to the polls and vote.

The women were innocent and defenseless, but they were jailed nonetheless for picketing the White House, carrying signs asking for the vote. And by the end of the night, they were barely alive. Forty prison guards wielding clubs and their warden's blessing went on a rampage against the 33 women wrongly convicted of 'obstructing sidewalk traffic.'

They beat Lucy Burns, chained her hands to the cell bars above her head and left her hanging for the night, bleeding and gasping for air.

They hurled Dora Lewis into a dark cell, smashed her head against an iron bed and knocked her out cold. Her cellmate, Alice Cosu, thought Lewis was dead and suffered a heart attack. Additional affidavits describe the guards grabbing, dragging, beating, choking, slamming, pinching, twisting and kicking the women.

Thus unfolded the 'Night of Terror' on Nov. 15, 1917, when the warden at the Occoquan Workhouse in Virginia ordered his guards to teach a lesson to the suffragists imprisoned there because they dared to picket Woodrow Wilson's White House for the right to vote.

For weeks, the women's only water came from an open pail. Their food - all of it colorless slop - was infested with worms.

When one of the leaders, Alice Paul, embarked on a hunger strike, they tied her to a chair, forced a tube down her throat and poured liquid into her until she vomited. She was tortured like this for weeks until word was smuggled out to the press.

So, refresh my memory. Some women won't vote this year because - why, exactly? We have carpool duties? We have to get to work? Our vote doesn't matter? It's raining?

Last week, I went to a sparsely attended screening of HBO's new movie 'Iron Jawed Angels.' It is a graphic depiction of the battle these women waged so that I could pull the curtain at the polling booth and have my say. I am ashamed to say I needed the reminder.

All these years later, voter registration is still my passion. But the actual act of voting had become less personal for me, more rote. Frankly, voting often felt more like an obligation than a privilege. Sometimes it was inconvenient.

My friend Wendy, who is my age and studied women's history, saw the HBO movie, too. When she stopped by my desk to talk about it, she looked angry. She was \*\*\*\* with herself. 'One thought kept coming back to me as I watched that movie,' she said. 'What would those women think of the way I use, or don't use, my right to vote? All of us take it for granted now, not just younger women, but those of us who did seek to learn.' The right to vote, she said, had become valuable to her 'all over again.'

HBO released the movie on video and DVD . I wish all history, social studies and government teachers would include the movie in their curriculum I want it shown on Bunco night, too, and anywhere else women gather. I realize this isn't our usual idea of socializing, but we are not voting in the numbers that we should be, and I think a little shock therapy is in order.

It is jarring to watch Woodrow Wilson and his cronies try to persuade a psychiatrist to declare Alice Paul insane so that she could be permanently institutionalized. And it is inspiring to watch the doctor refuse. Alice Paul was strong, he said, and brave. That didn't make her crazy.

The doctor admonished the men: 'Courage in women is often mistaken for insanity.'

We need to get out and vote and use this right that was fought so hard for by these very courageous women. Whether you vote democratic, republican or independent party - remember to vote.

*http://www.snopes.com/politics/ballot/womenvote.asp*

*Did You Know? Microwaves are radio waves of a specific frequency that are absorbed by water, fats and sugars but not by most plastics, glass and other ceramics. Once absorbed, the waves move molecules, which creates friction, which creates heat, which cooks food.*

### **+++ Fee for Vanity Calls going up +++**

The cost of an Amateur Radio vanity call sign will increase 60 cents, j from \$11.70 to \$12.30. The fee will increase effective September 25. The vanity call sign regulatory fee is payable not only when applying for a new vanity call sign, but also upon renewing a vanity call sign for a new 10 year term.

#### **+++ Great Lakes Division candidates certified +++**

The ARRL Elections & Ethics Committee has reviewed and certified nomination applications for four candidates. I was certified to run for Director. With no opposition, the Committee declared me elected per ARRL rules. I look forward to serving the members of this Division for another three years.

Three candidates have been certified for the Vice Director position. In call sugn call sign order, these are John Meyers, NB4K, of Butler, KY; Dan Romanchik, KB6NU, of Ann Arbor, MI and Gary Johnston, KI4LA, of Edgewood, KY.

Gary is the current Vice Director. John is former Kentucky! Section Manager and is the current Division Legislative Action Chairman. Dan Romanchik is the current Michigan Affiliated Club Coordinator and is a member of the Board of Directors of the ARROWi Communications Association of Ann Arbor.

Ballots will be mailed about the end of September (see below). Tentative Schedule:

#### **2008**

7 Sep: Findlay Hamfest, Findlay, OH

13 Sep: OH Section Conf, Columbus - Jim

17 Sep: Delaware ARA Meeting, Delaware, OH - Jim

21 Sep: Cincinnati Hamfest - Jim, Gary, John

23 Sep-1 Oct: Director/Vice Director ballots mailed

6 Oct: Carroll County ARC, Carrollton, OH - Jim

7 Oct: OH-KY-IN ARS (Cincinnati) ARRL Night - Jim, John

12 Oct: Michigan State Convention, Kalamazoo - Jim

28 Oct: Quarterly GLD Teleconference

للمسابسات سأناب

21 Nov: (Noon) Deadline for return of ballots; ballots counted 22 Nov: (By end of day) Candidates notified of election results

#### **2009**

1 Jan: (Noon) Newly elected/re-elected Director and Vice Director replace the current office holders.

73, Jim

 $\mathbf{L}$ .

#### *From Weaver's Words for September*

# "WHAT IS HAM RADIO''?

What I do is to stress that the law that created amateur radio calls it a service, and then I explain what service means in terms of the five purposes spelled out in Part 97.1. They are:

- 1. Provide emergency and other public-service communications.
- 2. Contribute to the advancement of the "radio art." I point out that while Part 97 says "radio art," realize that it was written many years ago when radio was just about synonymous electronics. Today, amateurs work to advance the state of all the electronics arts.
- 3. Encourage licensees to improve their technical knowledge
- and operating skill. This is where I mention that it's a hobby. 4. Provide a pool of trained radio operators.
- 5. Enhance international goodwill.

*The microwave was invented after a researcher walked by a radar tube and a chocolate bar melted in his pocket.* 

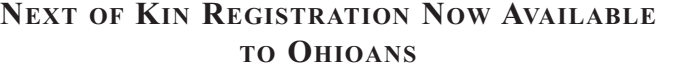

## ODPS AND OHIO BMV LAUNCH FIRST OF ITS

### KIND SYSTEM

COLUMBUS – Ohio Department of Public Safety (ODPS) Director Henry Guzmán, Bureau of Motor Vehicles (BMV) Registrar Mike Rankin and Rep. Jim McGregor today announced the launch of Ohio's Next of Kin Registration System.

Carmella Wiant and Linda Wuestenberg, who were instrumental in initiating legislation for the system, joined them in the Atrium of the BMV to sign the first ceremonial forms for the new registration system. Both were personally impacted by not being able to reach a loved one in a timely manner after a crash.

With the launch, Ohio became one of the first states to make a next of kin registration process available. Any holder of a valid Ohio driver license, commercial driver license, temporary permit or state of Ohio identification card will now have the option of providing the name and information of a contact person they wish to be notified in the event the individual is involved in a crash or emergency and is otherwise unable to communicate with the contact person.

"In an emergency situation, time is critical to saving lives," Guzmán said. "This is yet another way we can all work together to be prepared to respond, or help the public respond, to any emergency." Ohioans can now provide next of kin information for up to two contacts online or through any BMV deputy registrar. For those over the age of 18, the contact person can be a nearby relative, friend or coworker. Those under the age of 18 are required to provide a parent or guardian for the primary contact. This secure database will only be accessible to BMV employees and law enforcement officials.

"We are encouraging all Ohioans to take advantage of this beneficial opportunity, to save time when trying to identify family and friends of a crash victim," said Rankin.

For more information on the Next of Kin registration process, log onto the BMV Web site at *www.bmv.ohio.gov.*

# HOW'S YOUR SKILL LEVEL??

One of the five purposes of Amateur Radio is to "provide for advancing skills in both the communication and technical phases of the art." Part 97.1

So let me ask you, in what way have you improved your own skills in Ham radio since you earned your license? Do you know how to turn on your handheld? Can you program in the frequencies you need? Do you have mic fright? Have you built something--an antenna, a J Pole, a kit of some kind? You have a great privilege. You can get on the air and improve your communication skills, and have fun doing it. This is a hobby with worldwide potential.

Earn your General license and you can get on HF and talk to people all over the place. All you need to do is GET GOING. Just talking on your HT improves your operating skills. If you need some help putting up your HF antenna, please ask one of your Board members. Help is available for the asking.

> *73, Cam Harriot, KI6WK Published in the 9/08 WCARC Intermod*

*Are you interested in upgrading to General? We will be holding classes for anyone that's interested in upgrading or just getting started. Contact Al, AB8AA, ab8aa@arrl.net or 330549-3051 for information on the time and date of our next classes.*

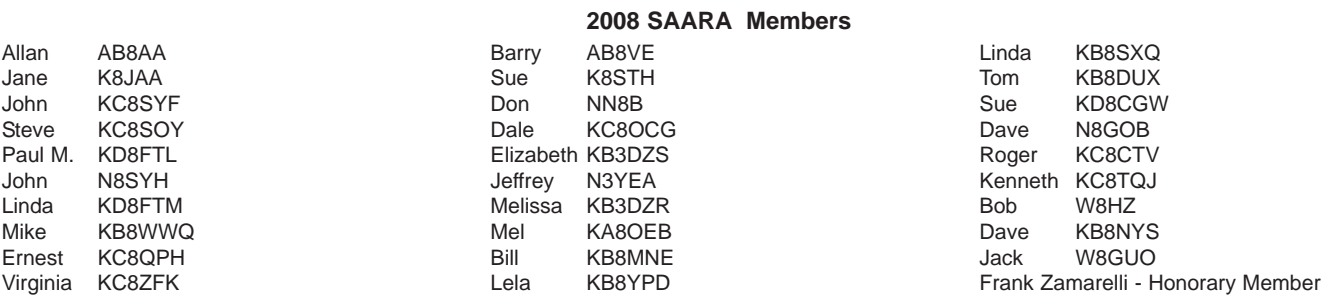

# **4th Quarter, 2008 SAARA SPEAKS - K8BTP Volume 22.4**

### **2008 OFFICERS**

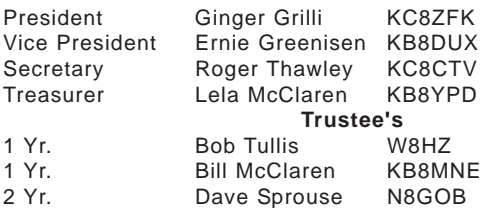

#### **Club Dues Structure**

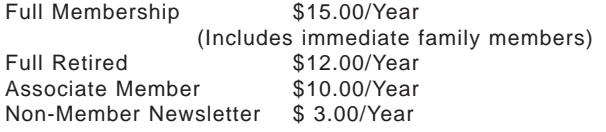

Join the ARRL through your local ARRL affiliate club.When you do, the club gets \$15.00 for new members. A great way to support our club and have privileges that come with ARRL membership.

**SAARA**

**P.O.Box 696 Salem, OH 44460-0696**

**AMATEUR RADIO Address Service Requested ASSOCIATION, INC** 

**www.qsl.net/saara**

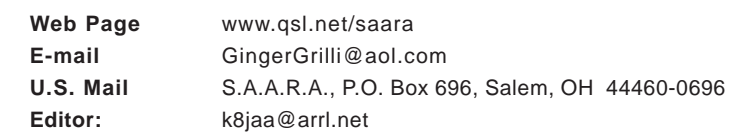

**OFFICIAL CLUB ADDRESSES**

## **NEWSLETTER Articles and Submittals**

**SAARA** claims no liability for articles published in this newsletter. The viewpoints in the articles are not considered the viewpoints of **SAARA** membership.

All submittals for **SAARA** Speaks must be received by the Editor (k8jaa@arrl.net) or hand delivered no later than December 10, March 10, June 10 or September 10 enabling the newsletters to be mailed and received prior to the months covered by them.

Advertisements for equipment for sale must also adhere to the same schedule. Newsletters are emailed to current members who have email addresses, and mailed to other subscribers, clubs that send newsletters to **SAARA**, and to selected officials.

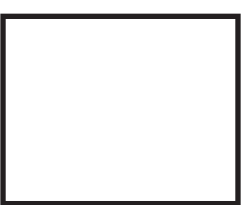

**One Nation Under God** 

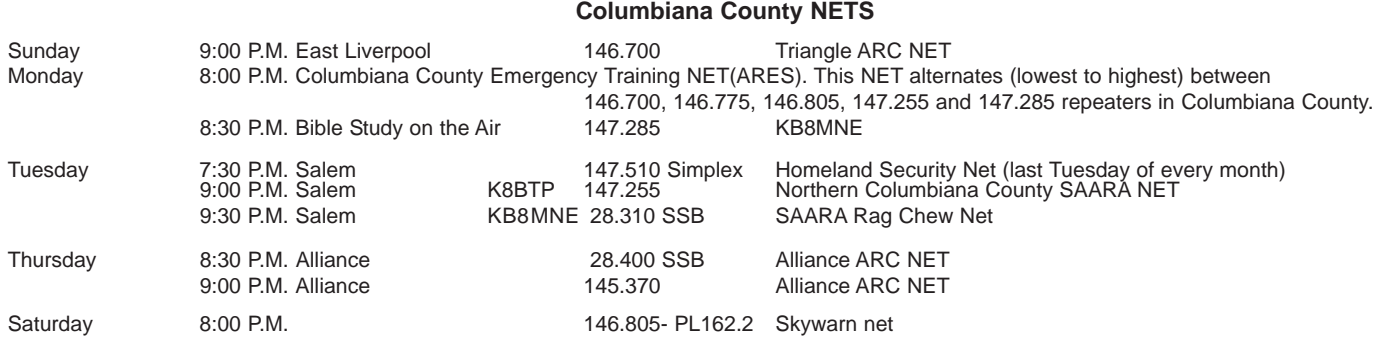

#### PAGE 6